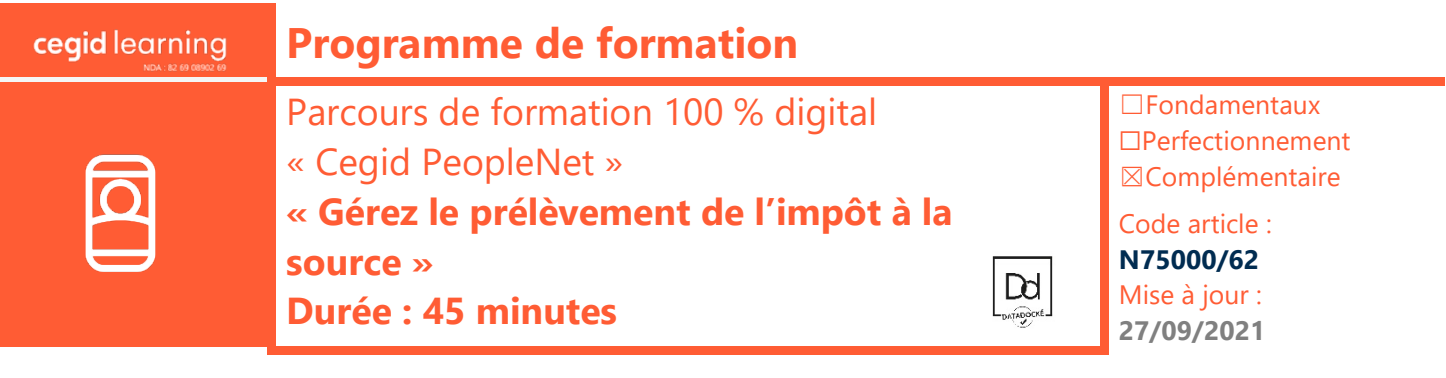

## **Objectifs pédagogiques**

À l'issue de ce parcours de formation, vous serez en mesure d'appliquer le prélèvement à la source aux salaires de vos collaborateurs en paie, puis de le déclarer dans les DSN mensuelles, avec l'application Cegid PeopleNet.

## **Prérequis**

Être équipé de la solution Cegid PeopleNet, avoir des connaissances en paie et en DSN

## **Public concerné**

Responsables de paie, gestionnaires de paie

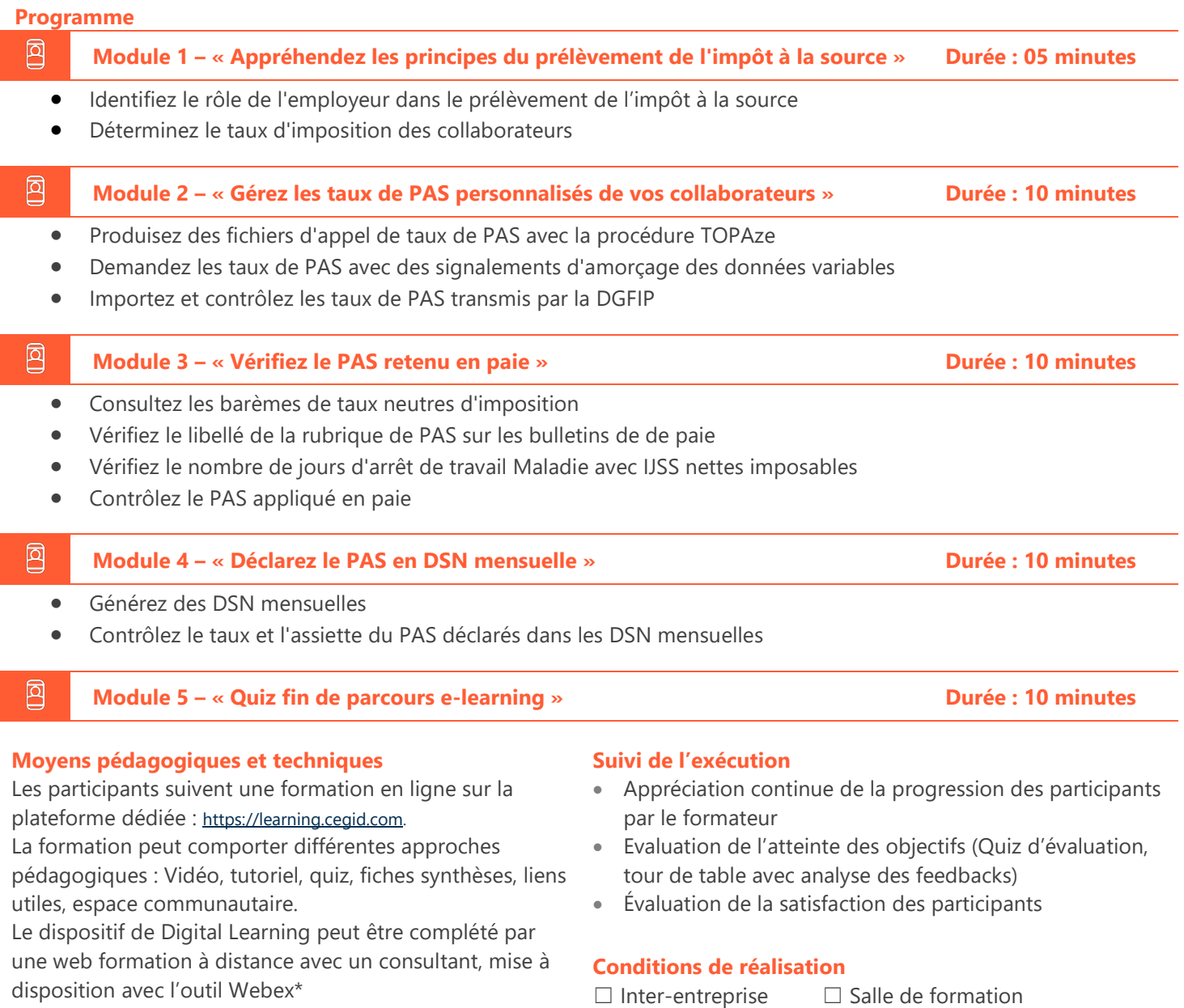

*\*en cas de difficulté de connexion, contactez cegidlearning@cegid.com*

## **Information complémentaire**

- 
- ☐ Intra-entreprise ☒ À distance ☒ E-learning
	- -

Cegid (Siège Social) - 52 quai Paul Sédallian 69279 Lyon Cedex 09 - Tél. 0811 884 888 (Service 0.06€/min + Prix d'un appel) Cegid (Paris) - 25-27 rue d'Astorg 75008 Paris - 1-5 Rue Eugène et Armand Peugeot, 92500 Rueil-Malmaison Société par Actions Simplifiée au capital de 23 247 860 euros - SIREN 410 218 010 RCS LYON - SIRET 410 218 010 00032 - TVA CEE FR 07 410 218 010 www.cegid.com

Les participants en situation de handicap sont invités à prendre contact avec la Mission Handicap [\(DRH@cegid.com\)](mailto:DRH@cegid.com) ou le service formation [\(cegidlearning@cegid.com\)](mailto:cegidlearning@cegid.com) pour connaître nos dispositifs existants et nous permettre de répondre aux éventuels besoins d'aménagements supplémentaires en amont.

Cegid (Siège Social) - 52 quai Paul Sédallian 69279 Lyon Cedex 09 - Tél. 0811 884 888 (Service 0.06€/min + Prix d'un appel) Cegid (Paris) - 25-27 rue d'Astorg 75008 Paris - 1-5 Rue Eugène et Armand Peugeot, 92500 Rueil-Malmaison Société par Actions Simplifiée au capital de 23 247 860 euros - SIREN 410 218 010 RCS LYON - SIRET 410 218 010 00032 - TVA CEE FR 07 410 218 010 www.cegid.com